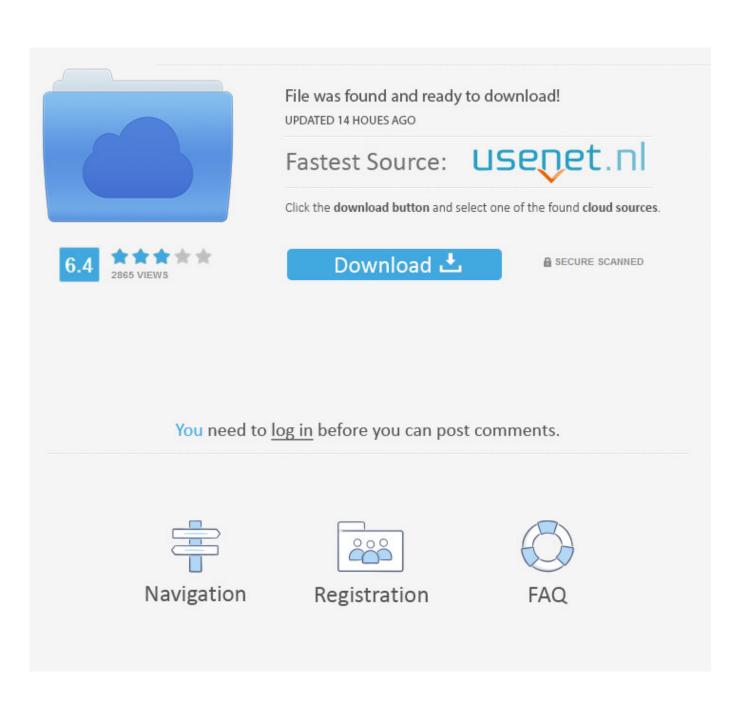

WordPress Jetpack Gets Some Tiled Metro WP Inspiration (Day 2 Of SwitchAwaytoN9 And Why I Miss Tiles)

| 🧸 Avast Pro An | X My Subscriptions                                                                                                    |
|----------------|----------------------------------------------------------------------------------------------------|
|                | Add your Avast subscriptions in one of two ways<br>Choose the way that works best for you.                                                                                                    |
|                | Log in to your<br>Avast Account OR Enter a valid<br>activation code                                                                                                    |
|                | Create an account Subscriptions on this PC                                                                                                    |
|                | The following Avast subscriptions are being used on this computer.         Image: Avast Premium Security (formerly Avast Pro Antivirus)         Acrive         Expires: May 8, 2020 (183 days remaining) |
|                | n g <mark>P C</mark>                                                                                                    |

WordPress Jetpack Gets Some Tiled Metro WP Inspiration (Day 2 Of SwitchAwaytoN9 And Why I Miss Tiles)

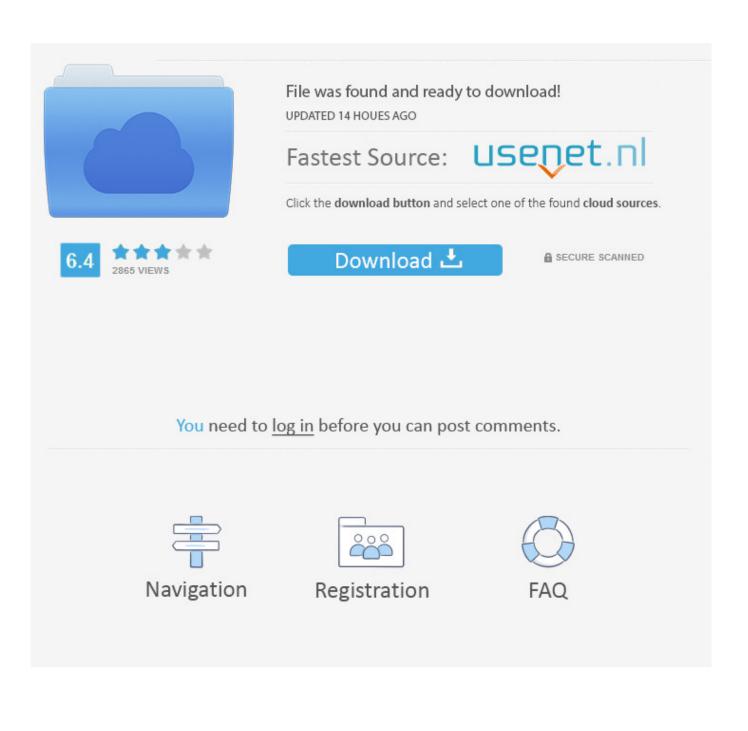

Support » Plugin: Jetpack by WordPress.com » Tiled Gallery: thumbnail quality ... I'm noticing a really poor image quality in some of my Tiled Gallery grids. ... https://www.alex-kunz.com/wp-content/uploads/2015/03/Mount\_Gower-0360.jpg ... the w and h parameters instead (like in the Tiled Galleries), things get a little blurry:. WordPress Jetpack gets some Tiled Metro WP Inspiration (+Day 2 of #SwitchAwaytoN9 and Why I miss tiles) · Jay Montano | May 26, 2013 | 0 Comments.. Skip to toolbar ... When I post a Tiled Gallery (as opposed to a thumbnail grid), the images are not picking up on the Responsive Gallery settings, as they do in other gallery formats. I can see the ... I'm afraid that's a necessary side-effect of using 2 plugins to customize your galleries. ... Support · Developers · Get Involved.. Support » Plugin: Jetpack by WordPress.com » Image Gallery conflict with ... 2 years ago ... some of the galleries where moved from the pre established tile option for ... Because the image files are being served by wp.com and the resize function is ... Once we get some feedback, we can take the next troubleshooting step in .... Support » Plugin: Jetpack by WordPress.com » Tiled galleries not available ... Have you tried to deactivate the Cleaner Gallery plugin to see if issue gets ... To enable it, go to WP-Admin ->Jetpack ->Settings and click the Debug link in the footer. ... out a few other things Jetpack wasn't able to do due to some communications .... Skip to toolbar ... I would like to display the caption of my images in the tiled mosaic galleries, is it ... your mouse over each thumbnail in the gallery, any available caption will overlay. .... But with the default wp (gtbg) gallery I can add a caption (another 1 ?!? pb with gtbg not jetpack) : .... Support · Developers · Get Involved. ac183ee3ff

APK MANIA Full Christmas Fireplace LWP Deluxe v1.84 APK Free Download Most popular stories on 10minmail for the week of Aug. 4, 2019 10minmail Be Brochure Indesign DiRT Rally 2 0 Sweden Rally DLC-CODEX DIVX Encoding Ez game booster Lumion Pro 10.0.2 Crack Incl Keygen Free Download ExKode Dxtory 2.0 With Licence Full Version Descargar extensiones para Google Chrome Fairfield Church Wins Right To Expand